## 房屋市政工程业绩补录信息勘误办理流程

省监管平台勘误流程

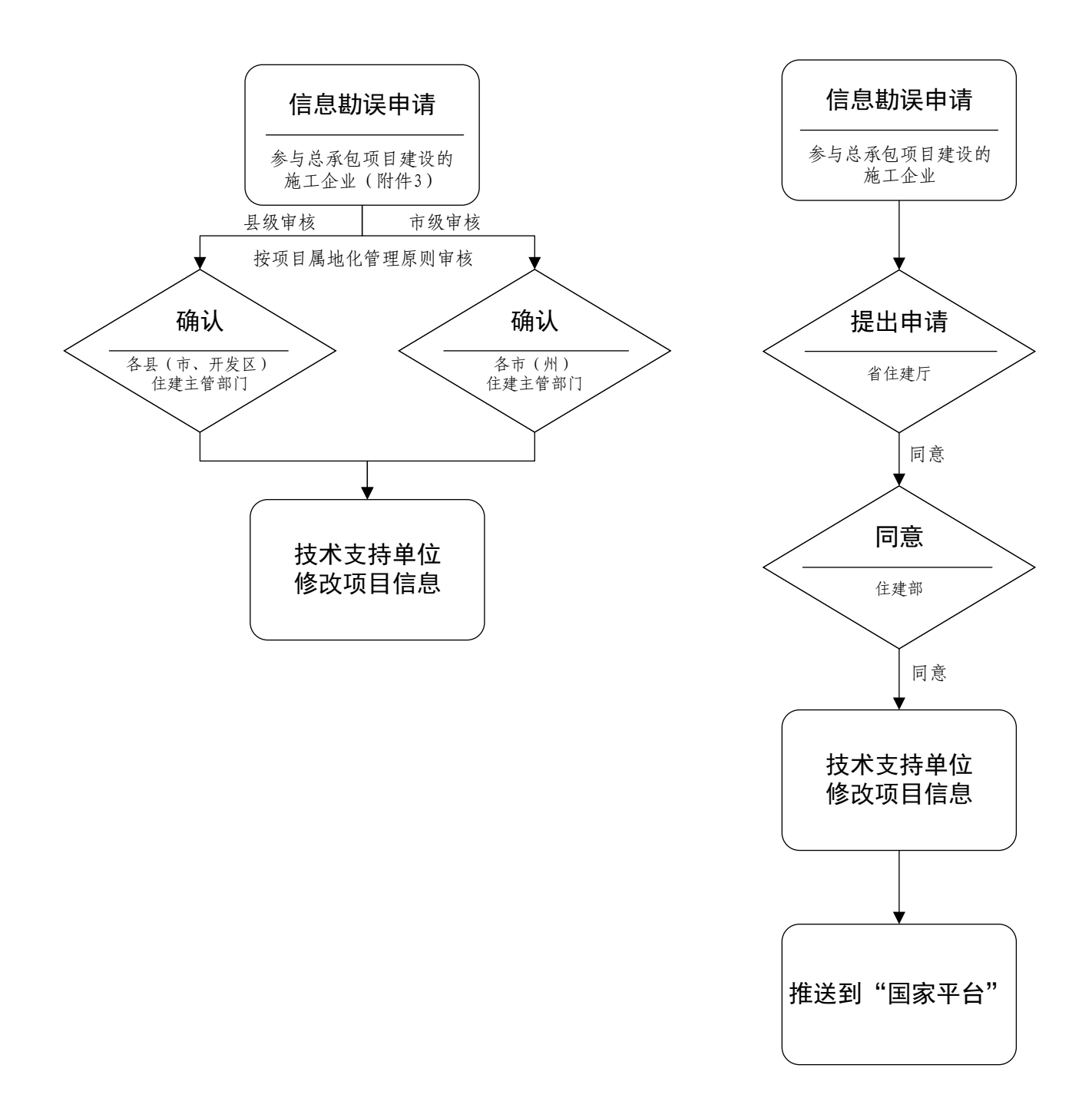